# Schnellstartanleitung

## <sup>1</sup> Den Akku aufladen

Dieser tragbare DVD-Player ist mit einem eingebauten Lithium-Akku ausgestattet, um den Player mit Strom zu versorgen, wenn Sie unterwegs sind.

**1** Schieben Sie den Schiebeschalter **OFF ON**, auf die Position **OFF** (der DVD-Player kann nur im Power Off-Modus geladen werden).

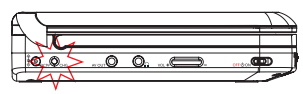

- **2** Schließen Sie das mitgelieferte Netzteil (oder den Autoadapter) am Player und an einer Steckdose (bzw. an der Buchse des Autozigarettenanzünders) an, um den Ladevorgang zu starten.
	- ➜ Die **CHG**-Anzeige leuchtet rot.
	- ➜ Wenn der Akku voll aufgeladen ist erlischt die Anzeige.
- **3** Trennen Sie das Netzteil (oder den Autoadapter) vom Player, wenn die Anzeige "**CHG**" (Laden) erlischt.

#### *Hinweis:*

*– Sie können das mitgelieferte Netzteil (oder den Autoadapter) auch direkt, wo es möglich ist, am Player und an einer Steckdose (bzw. an der Buchse des Autozigarettenanzünders) anschließen, um den Ladevorgang zu starten.*

<sup>2</sup> Abspielen (Discwiedergabe)

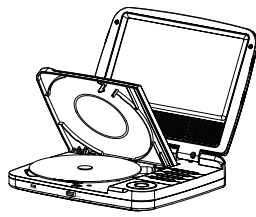

- **1** Öffnen Sie das Disc-Fach des Players.
- **2** Schieben Sie den Schiebeschalter **OFF ON**, auf die Position **ON**, um den DVD-Player einzuschalten.
	- ➜ Die **POWER**-Anzeige leuchtet rot.
- **3** Schieben Sie die Taste **OPEN** am Player.
- **4** Entfernen Sie die Schutzkarte (falls vorhanden), und legen Sie die Disc mit der bedruckten Seite nach oben ein.
- **5** Schließen Sie das Disc-Fach. Die Wiedergabe startet automatisch. Falls nicht, drücken Sie die Taste DIL
- **6** Drücken Sie zum Beenden der Wiedergabe die Taste **STOP**.

#### *Hinweis:*

- *Während der Widergabe können Sie Folgendes tun:*
- *Drücken Sie OPTION, um verschiedene Wiedergabeoptionen auszuwählen: Audio, Untertitel, Wiederholung und Zeitanzeige.*
- *Drücken Sie , um direkt die Helligkeit der Bildschirm-Hintergrundbeleuchtung an die Lichtbedingungen anzupassen.*

## <sup>2</sup> Abspielen (AV OUT)

### **Zusätzliche Geräte anschließen (z. B ein Fernsehgerät)**

- **1** Verbinden Sie die Buchse "AV OUT" am Gerät mit den Video- und Audiobuchsen am Fernsehgerät, wie in der Zeichnung dargestellt.
- **2** Schalten Sie das Fernsehgerät ein, und stellen Sie den richtigen Video-Eingangskanal ein.
	- ➜ Informationen dazu finden Sie in der Bedienungsanleitung Ihres Fernsehgeräts. (Wenn Ihr Fernsehgerät nicht über Audiound Videoeingänge verfügt, benötigen Sie einen HF-Modulator. Wenden Sie sich an Ihren Händler.)

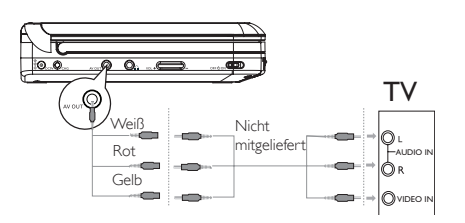

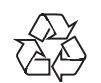